N-166 24Jun74

## UNIVERSITY OF QUEENSLAND

Computer Centre

#### NEWSLETTER

authorization: Director of the Computer Centre

1 SYSTEM PERFORMANCE

(

حنت

PERIOD FROM 3-JUN to 19-JUN

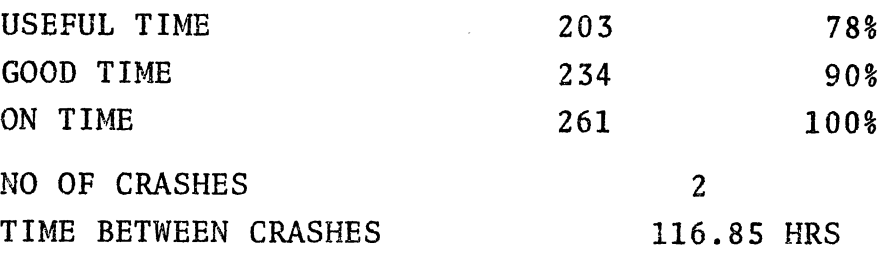

# 2 NEW VERSION OF SPSS

A new release of SPSS (SPSS-I0 V 5.01.1) is now available on the NEW directory on the PDP-10. SPSS-10 is the latest version of SPSSH converted for the PDP-10 as of the 24 May 1974, and provides many new features, in addition to those provided by the present version. These new features include:

(a) Better data handling and file manipulating facilities.

(b) A DO LOOP facility.

- $(c)$ A FASTMARG sub-program (FASTMARG is a companion program to CODEBOOK, just as FASTABS is a companion to CROSSTABS).
- (d) One way analysis of variance produced from BREAKDOWN.
- $(e)$ FASTBREAK - a fast version of BREAKDOWN.
- (f) Calculation of residuals and predictors by REGRESSION and also Durbin-Watson statistic for each residual (measure of auto-correlation).
- (g) FACTOR - factor analysis program is now available (plus many improvements).
- (h) CANCORR canonical correlation.
- (i) SCATTERGRAM produces a graph displaying relationship between two variables.
- (j) T-TEST calculates Students t and probability levels for testing differences between sample means.
- (k) DISCRIMINANT performs a multiple discriminant analysis in a stepwise manner.
- (1) ONEWAY performs a one-way analysis of variance, producing a standard ANOVA table.
- (m) Generally improved error reporting.

 $($  ,

(n) Most existing routines now provide a vastly improved selection of options and statistics.

Unfortunately, the Centre has only one fully updated manual and users wishing to make use of any of these new features, which are not already documented in existing manuals, should contact Bob Christiansen or Robert Crago on extension 6288.

As far as can be determined, all of the features documented in the old edition of the manual are still applicable to the new version and no trouble should be encountered in this respect.

A new edition of the SPSS manual, incorporating all updates, will be published later this year and the Centre will ensure that adequate copies are obtained for sale as soon as possible after<br>release. In the meantime, users wishing to obtain the update: release. In the meantime, users wishing to obtain the updates should contact the Centre before the 1st July so that it is possible to make a bulk purchase from the U.S. (The price of the updates is U.S.\$3 plus postage). Those people who make frequent use of SPSS would be well advised to take this approach.

Unfortunately, SPSS-lO requires 34K of core to run. Under current core limitations, therefore, this new version of SPSS mus't be run after 6 P.M. As overnight turnaround should be sufficient for most SPSS runs, we hope that this does not cause<br>inconvenience to users. We will be reviewing the policy regare We will be reviewing the policy regarding core assignments in the near future. In the meantime, the Director would be pleased to hear of any special difficulties that users encounter because of this restriction.

The following command should be used:

.RUN NEW:SPSS (instead of .R SPSS) Further information on SPSS-lO is contained in SPSS.HLP on [60,6].

### 3 NEW BMD PROGRAMS

BMD $\emptyset$ 1S and BMD $\emptyset$ 2S are now available on the STATS directory as core image files. These programs are concerned with -These programs are concerned with -

(a) calculating life tables and survival rates (BMDØ1S), and

(b) developing contingency tables  $(BMD$/2S)$ .

Running procedures for these programs are as described in the recent Newsletter N-162, copies of which are still available from the Enquiries window in the foyer of the Computer Centre.

One additional point concerns the running of the programs by a terminal user with the data file stored on disk rather than on The data file should be called FORØ5.DAT, and prior to actually executing a particular program, the monitor command -

#### .ASSIGN DSK:5

should be given. This ensures that the program looks for the data file on disk with the standard default name FORØ5.DAT. A terminal user who wishes to have the results written to disk should type the command -

.ASSIGN DSK:6

before executing a program, the result file being called FORØ6.DAT (by default).

It is anticipated that BMD12V (Multivariate Analysis of Variance and Covariance) will be available shortly on STATS:, and users are advised to check the Computer Centre Newsletter for notification of this.

#### 4 FILE MIGRATION SYSTEM

# 4.1 Deleting Offline (Archived) Files

Newsletter 159 on the File Migration System omitted to indicate clearly the method of deleting archived files which are no longer<br>required. Archived files can be deleted, while still on the off Archived files can be deleted, while still on the offline area, by means of the following command:

.ODELETE filename

N-l66 24Jun74

The usage of the ODELETE command is similar to the ARCHIVE or RETRIEVE commands. It causes a 'delete' request to be appended<br>to the queue for the files specified. This request is processed after the usual delay. Its status may be checked by OLIST (to determine if request is still waiting to be processed) or ODIRECT determine if fequest is still waiting to be processed, of ODIR<br>(to determine if file has been deleted). Note that it is NOT necessary to RETRIEVE files to the users online area before they can be deleted.

- 4.2 Summary of File Migration Commands
- (i) .ARCHIVE arguments  $\lambda$

This causes the specified files to be transferred to the offline area.

(ii) • RETRIEVE arguments *d* 

This causes the specified files to be transferred from the offline area to the user's online area.

(iii) .ODELETE arguments  $\lambda$ 

This causes the specified files to be erased from the offline area.

The immediate effect of these commands is to append a request or requests to the File Migration Request Queue (FMRQ) for subsequent processing by the Migration program (MIGRAT) at some time in the (hopefully not too distant) future .

 $(iv)$ .ODIR $\lambda$ 

(  $\overline{\phantom{0}}$ 

List the offline directory of the currently logged in user.

 $(v)$  $.$  OLIST  $\lambda$ 

This lists all requests which are as yet unserviced.

(vi) .OKILL arguments  $\lambda$ 

Any pending requests for the specified files are removed from the queue.

In all the above commands the arguments, where required, are standard PDP-lO file specifications including any wildcards required.

example: .RETR \*.F4, FOOBAZ.\* ARCHIVE /DISP:PRESERVE \*.\*

N-166 24Jun74

# 4.3 File Migration in Operation

The trial with the File Migration System has certainly shown<br>that it would not have been possible to cope with the significant growth of work if only online disk file storage facilities were available. Currently, the offline storage is approaching four full disk packs (160,000 blocks). No losses of user data files have occurred but there have been cases where migration requests have been lost.

The migration program places heavy demands on our peripheral resources. We hope that this will be relieved by additional resources. We hope that this will be relieved by additional equipment later in the year. In the meantime, we will do our In the meantime, we will do our. best to meet a 24-hour turnaround period but, unfortunately, no<br>guarantees can be given. We hope that users will cooperate with us until the system can be provided with sufficient resources to give the sort of response more in keeping with the standard of service we would like to provide.

## 5 BOOKING OF DISK OR TAPE DRIVES

With the increasing use of system facilities, and in the interests<br>of overall user service, it has been found that it is no longer possible to guarantee the availability of Disk or Tape Drives in prime shift for continuous periods greater than approximately one<br>hour. Hence, bookings will no longer be accepted for periods Hence, bookings will no longer be accepted for periods<br>than one hour during prime shift. It is realised that greater than one hour during prime shift. a user may not be able to complete his work exactly according to schedule and every attempt will be made to allow him to complete his activity before removing the drive.

# 6 NEW RUNOFF MANUAL

Copies of the new edition of the RUNOFF Manual (MNT-14) are now available from the Computer Centre for \$1.50.

#### 7 TEXAS INSTRUMENTS TERMINAL USERS (University Departments)

Paper is now available from the University Store for these terminals. Details are: 17639 Texas Heat Printing Paper. Unit - Roll.

#### 8 COMPUTER CENTRE COURSES

To assist in the planning of courses for the remainder of 1974, the Computer Centre is interested in gauging user interest in repeats of the "INTRODUCTORY FORTRAN COURSE" and "THE COMPUTER AS A RESEARCH TOOL" (see Newsletter 161 or Bulletin of April 1974 for details).

In addition, a new course "ADVANCED PROGRAMMING TECHNIQUES" is planned to assist users with some FORTRAN programming experience.

Should you be interested in any of these courses, please return the slip below to Robert Crago at the Computer Centre by the 5th July. Additional copies of this slip may be obtained from the Centre.

If there is sufficient interest, further details will be published at a later date.

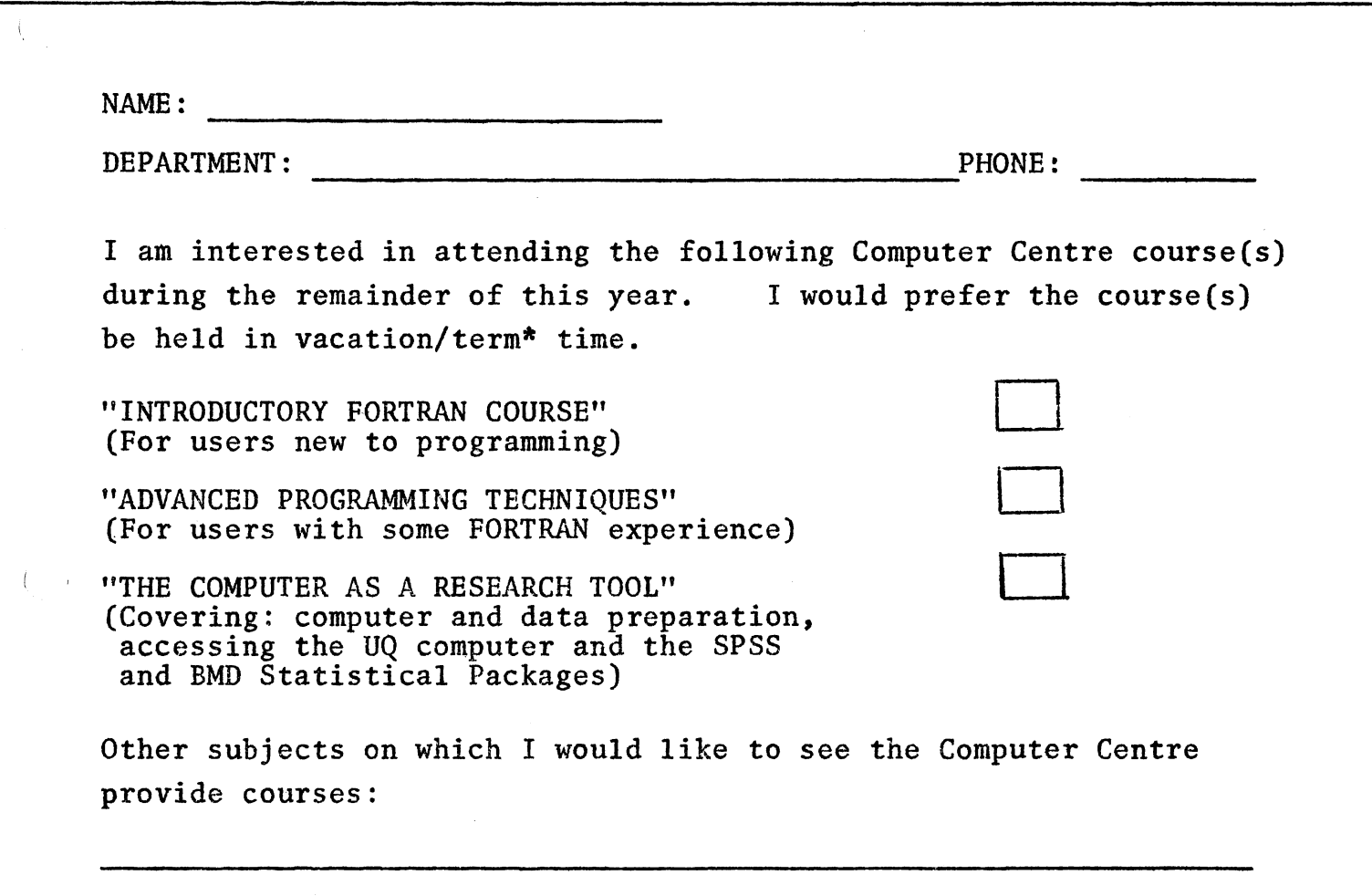

\*strike out whichever does not apply.